## SALUD EN ESPAÑOL

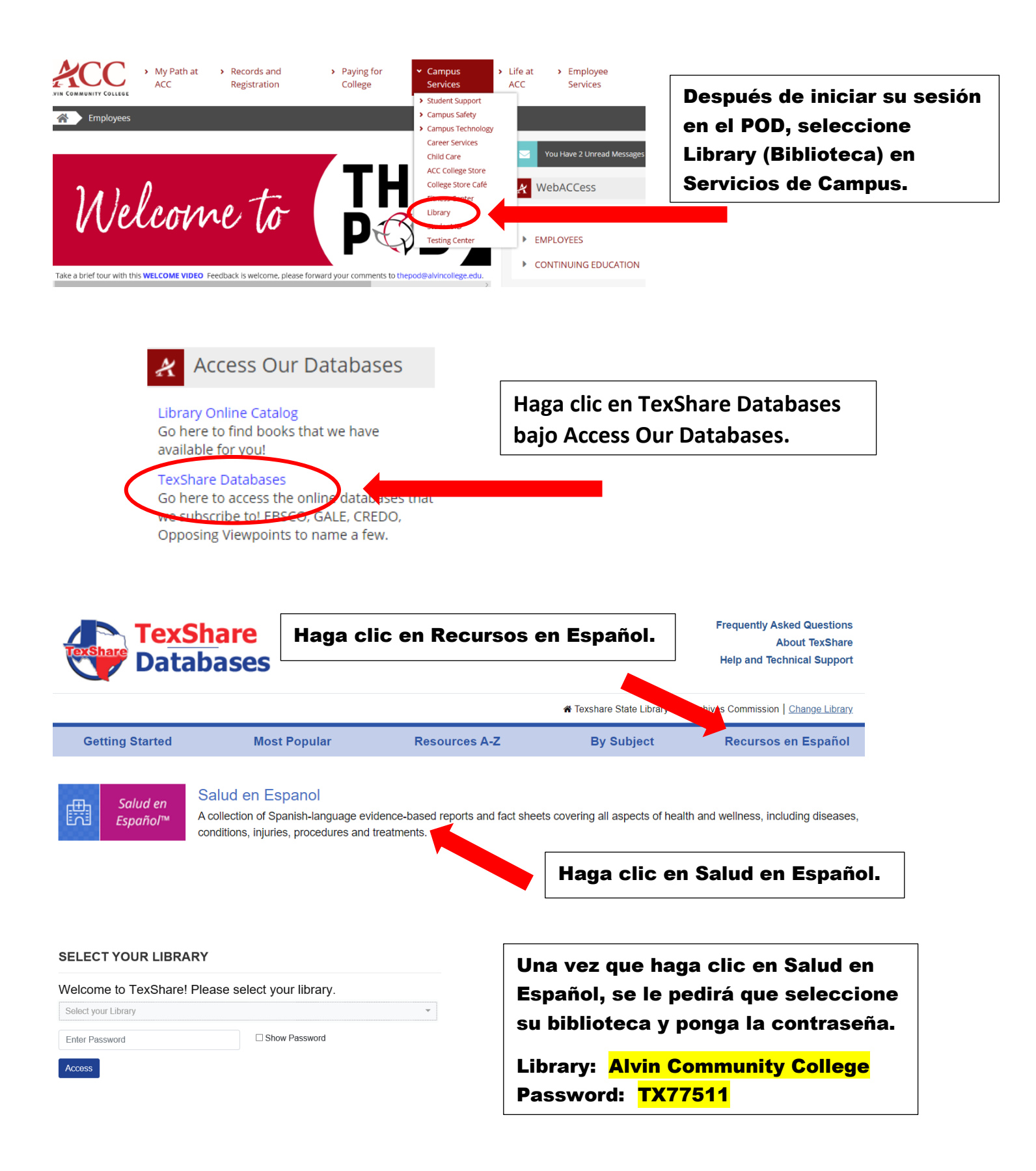

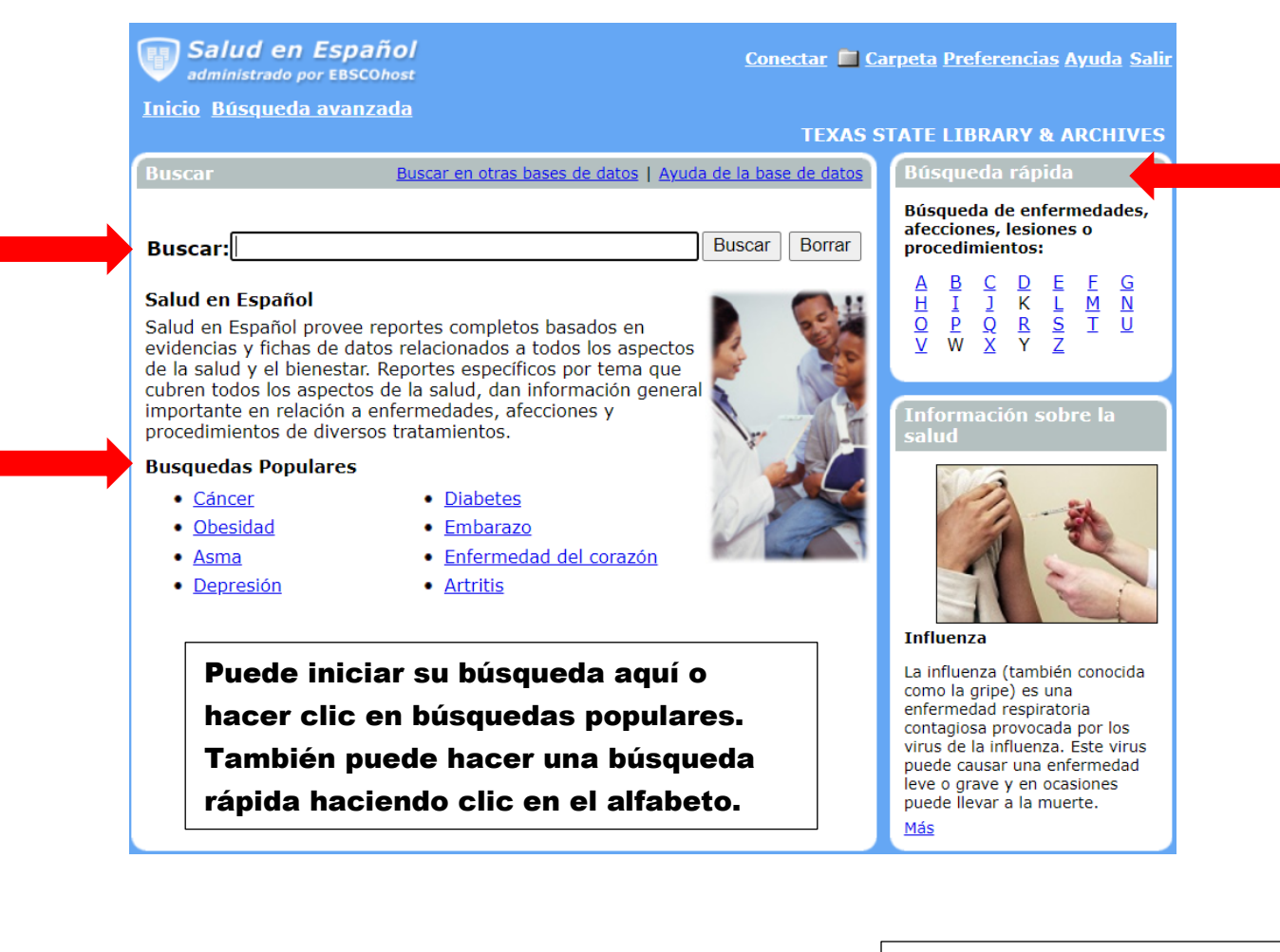

<sup>1</sup> Diabetes tipo 1: Diabetes mellitus insulinodependiente; diabetes juvenil; diabetes con tendencia a la cetosis; diabetes "inestable"; diabetes mellitus tipo 1; diabetes, tipo 1 By: Wood, Debra, RN. Condiciones y Procedimientos En-Breve, 09/01/2015 **E Texto completo en HTML** 

Haga clic en el título del artículo para ver el contenido. También puede hacer clic en Texto completo en HTML.

Una vez que abra un artículo, tendrá acceso a la cita y otras herramientas que ve aquí.

**Cita b** Texto completo en HTML **AImprimir AEnviar RGuardar ■ Añadir a la carpeta** 

**Póngase en contacto con sus bibliotecarios de ACC si necesita ayuda adicional. La información de contacto se puede encontrar en la página web de la biblioteca.**